## **CONSULTORIA DE ORÇAMENTOS, FISCALIZAÇÃO E CONTROLE**

13 DE ABRIL DE 2022

Texto explicativo sobre a metodologia de atualização de valores pelo IPCA utilizada no SIGA

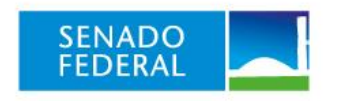

A metodologia utilizada no SIGA Brasil para atualizar os valores pelo Índice Nacional de Preços ao Consumidor Amplo (IPCA) foi alterada. A partir de 20/4/2022, adotou-se metodologia semelhante à que o Instituto Brasileiro de Geografia e Estatística (IBGE), instituição pública responsável por calcular e divulgar o IPCA, usa na sua "Calculadora do IPCA"<sup>1</sup> , a saber: o valor atualizado é obtido a partir do produto entre o valor inicial (mês "n") e o resultado da divisão do número-índice da série do IPCA mais recente disponível pelo número-índice do mês anterior ao mês inicial (mês "n-1")<sup>2</sup>.

Exemplo de como é feito o cálculo de atualização do valor empenhado em janeiro de 2022 para março de 2022:

Valor empenhado em jan/2022: R\$ 1.182.167.234.796,60<sup>3</sup> IPCA número-índice de março de 2022: 6.315,93<sup>4</sup> IPCA número-índice de dezembro de 2021: 6.120,04<sup>5</sup> Fator de correção: 6.315,93 / 6.120,04 = 1,0320007961 Valor empenhado corrigido para mar/22: R\$ 1.182.167.234.796,60 x 1,0320 = R\$ 1.220.005.997.226,96.

Note-se que a atualização de um valor determinado, de qualquer data, no SIGA Brasil, considera automaticamente no cálculo o IPCA mais recente disponível<sup>6</sup>. Assim, como o IPCA de um mês "n", em geral, é divulgado pelo IBGE entre o oitavo e o décimo-primeiro dia do mês "n+1", se a consulta for realizada nos primeiros dias do mês "n+1", mas antes da divulgação do índice do mês anterior ("n"), o valor será atualizado até o mês "n-1". Se, mais adiante, no mesmo mês "n+1", a consulta for realizada após a divulgação do índice do mês "n", o valor será atualizado até o mês "n".

**.** 

PÁGINA **1** DE **1**

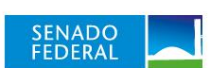

<sup>1</sup> https://www.ibge.gov.br/explica/inflacao.php.

<sup>2</sup> O resultado dessa divisão é o fator que corresponde à variação acumulada do IPCA no período desejado.

<sup>3</sup> Consulta realizada no SIGA Brasil em 12/4/22.

<sup>4</sup> Disponível em: [https://www.ibge.gov.br/estatisticas/economicas/precos-e-custos/9256-indice-nacional-de](https://www.ibge.gov.br/estatisticas/economicas/precos-e-custos/9256-indice-nacional-de-precos-ao-consumidor-amplo.html?=&t=series-historicas)[precos-ao-consumidor-amplo.html?=&t=series-historicas.](https://www.ibge.gov.br/estatisticas/economicas/precos-e-custos/9256-indice-nacional-de-precos-ao-consumidor-amplo.html?=&t=series-historicas) Consultado em 12/4/22.

<sup>5</sup> Idem.

<sup>6</sup> No SIGA Brasil não é possível escolher a data final para a atualização. Sempre será utilizado o último IPCA disponível.